## Tutorial d'instal·lació i ús TokApp (Famílies)

Aquest document s'elabora a mode de tutorial per a les famílies de l'alumnat de l'institut Lluís Domènech i Montaner. S'hi detallen els passos per a instal·lar i usar l'aplicació per a telèfon mòbil TokApp de la plataforma iEduca, essencial per a la comunicació periòdica entre el centre i les famílies. Alternativament, també es pot consultar el videotutorial a l'enllaç següent: <https://www.youtube.com/watch?v=J1A1eLSb450>

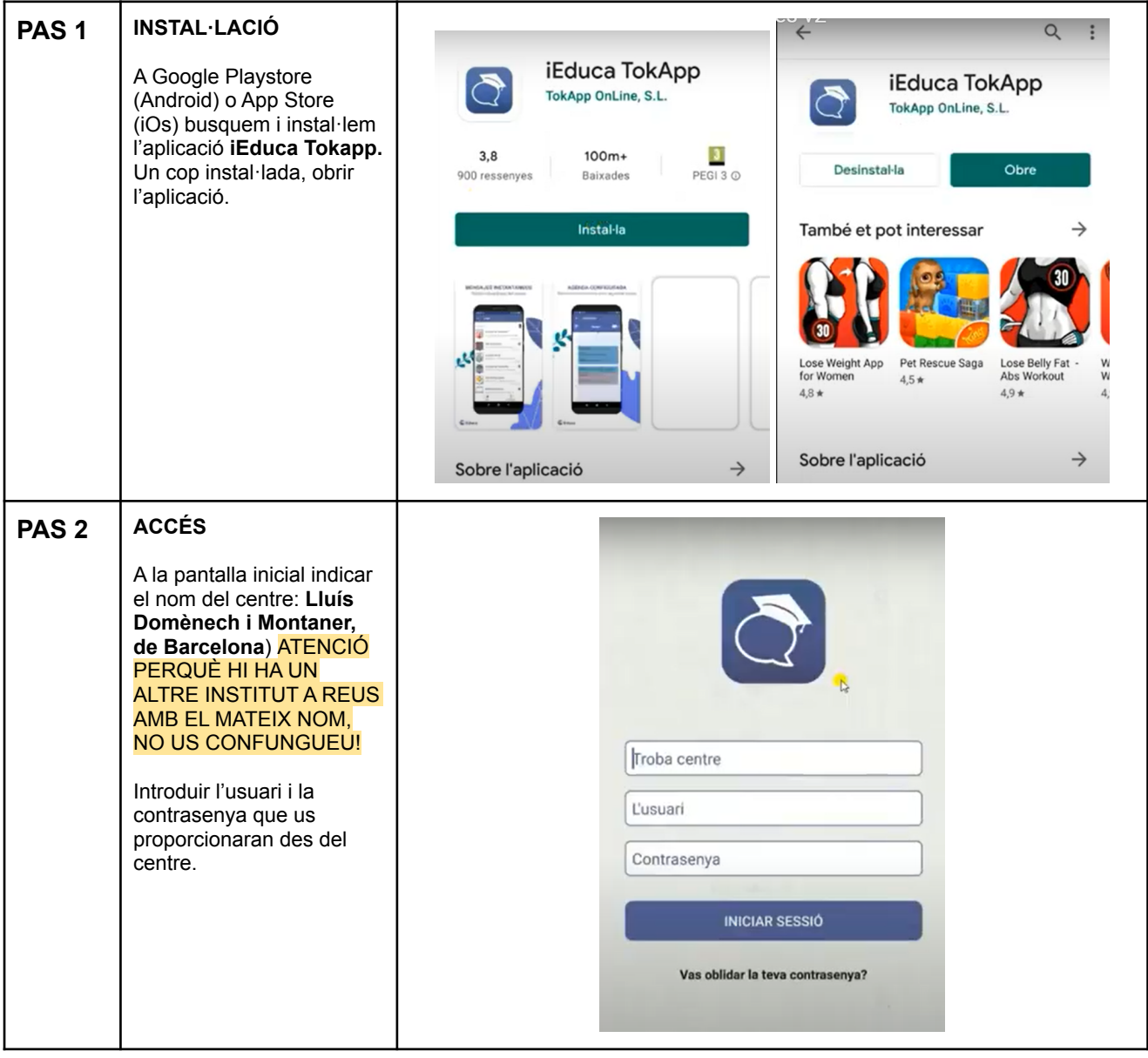

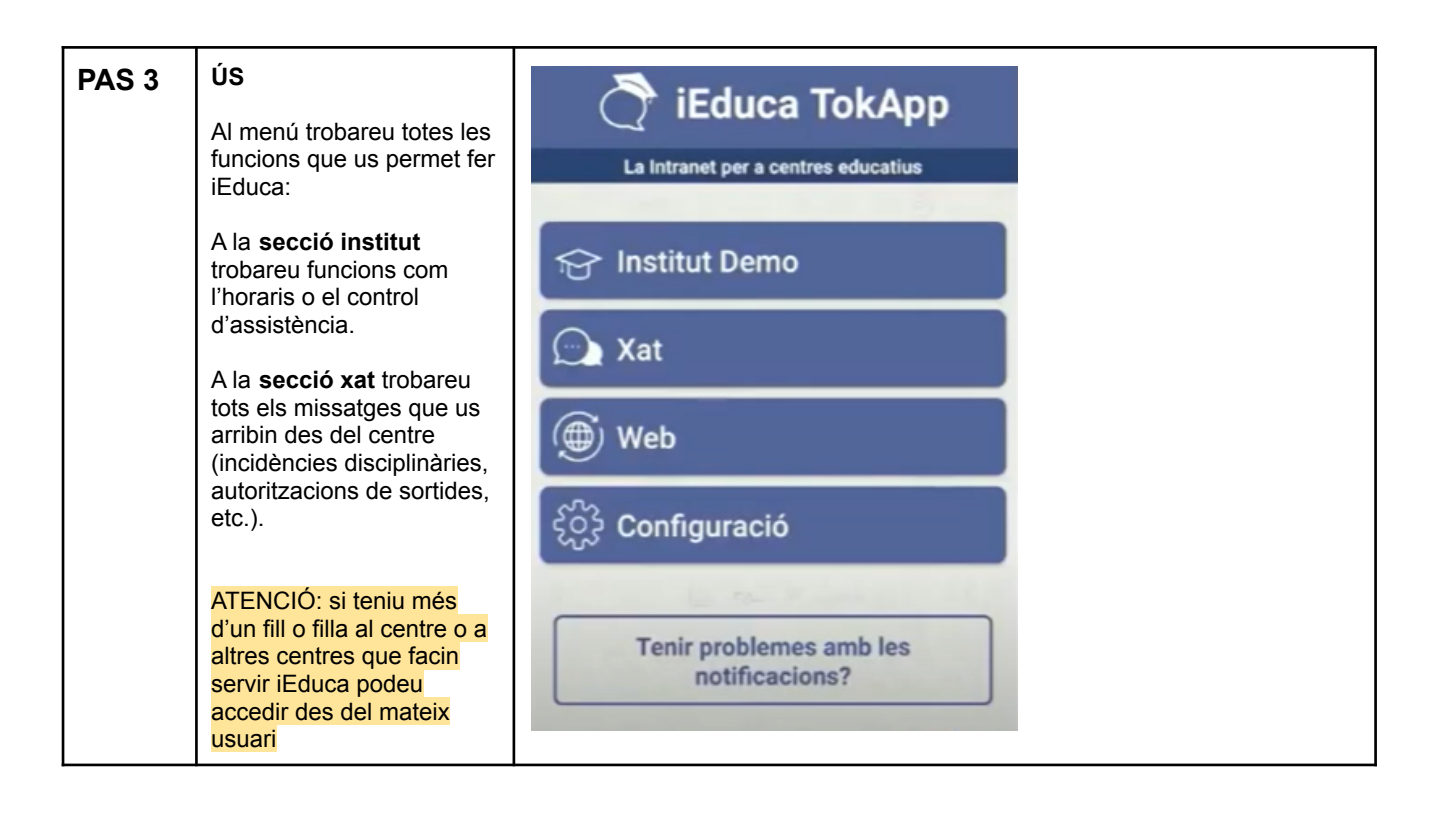